How Do I Remove Program From [Macbook](http://docs2015.inmanuals.com/go.php?q=How Do I Remove Program From Macbook Pro) Pro >[>>>CLICK](http://docs2015.inmanuals.com/go.php?q=How Do I Remove Program From Macbook Pro) HERE<<<

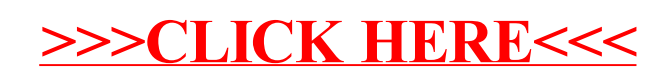